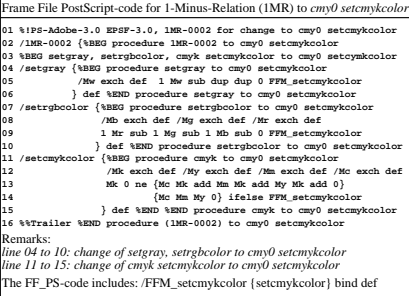

EE040-7N